# **Progettazione di un'unità didattica supportata dalle tecnologie didattiche**

Finalità principale dell'attività è offrire al corsista spunti operativi e di riflessione per l'integrazione delle ICT nella didattica d'aula, proponendogli di sperimentare in classe l'unità didattica adattandola al proprio contesto, alla disciplina di insegnamento e ai software utilizzati per l'authoring dei materiali didattici o come supporto all'attività da realizzare.

A tal fine, si richiede al corsista di progettare l'attività illustrando:

- **1. Titolo, tematica, obiettivi formativi e strategie didattiche**
- **2. La fase ideativa**
- **3. La fase realizzativa**
- **4. L'elenco delle risorse e degli strumenti**

# **Alcune indicazioni per il corsista**

- L'attività si configura come una proposta di lavoro e dovrebbe essere pensata come la condivisione tra pari di una pratica didattica. Nel fornire gli spunti operativi, è preferibile evitare un registro stilistico prescrittivo e impersonale ("l'insegnante farà... l'insegnante sceglierà...") e prediligere la "narrazione" in prima persona sia nella descrizione delle fasi progettuali che nella sceneggiatura.
- Nella descrizione delle fasi, si raccomanda di adottare uno stile narrativo che illustri la sequenza di interazioni che avvengono con LIM/PC/TABLET/SMARTPHONE, tra il docente e gli studenti e tra gli studenti.
- Si raccomanda di limitare all'essenziale i riferimenti ai contenuti disciplinari (ad esempio, "*L'arte impressionista si distingue per un sistema di vibrazione cromatica, creata con piccoli tasselli di colore staccati, e di toni mescolati*."). Si raccomanda di indicare, invece, la finalità didattica delle scelte operate nella progettazione e nella conduzione dell'unità.

# **FORMAT**

# **1. DESCRIZIONE DELL'UNITÀ**

Il paragrafo introduttivo descrive sinteticamente l'argomento della lezione, le sue finalità formative e la metodologia didattica scelta dal docente. L'autore dovrà indicare;

- **Titolo**
- **Tematica**
- **Destinatari dell'intervento**
- **Finalità e obiettivi di apprendimento**
- **Metodologia** (brainstorming, lezione dialogata, costruzione di percorso, problem solving, webquest, attività collaborativa etc... )

Esempio:

- *Titolo: Alla scoperta della pittura impressionista*
- *Tematica affrontata: (max 300 battute) Soggetti, tecniche pittoriche e cenni storici sull'impressionismo*
- *Destinatari dell'intervento: L'intervento è destinato agli studenti della Scuola Media.*
- *Finalità e obiettivi formativi: (max 500 battute) Gli studenti confronteranno opere di pittori impressionisti analizzando gli elementi che accomunano gli artisti di questa corrente. Obiettivi formativi: saper confrontare opere pittoriche riconoscendo similarità stilistiche, saper formulare e verificare ipotesi partendo dall'osservazione e dall'analisi delle immagini, saper ricercare informazioni in Internet.*
- *Metodologia:(max 100 caratteri) apprendimento per scoperta, brainstorming con loro breve descrizione*

# **2. IDEAZIONE**

Il paragrafo descrive sinteticamente (max 3000 caratteri) la fase di ideazione dell'unità, esplicitando:

- Condizione, problema o stimolo da cui nasce l'unità
- L'idea
- La funzione svolta dalle ICT in generale

#### Ad esempio

# **Problema di partenza**

*Il libro di testo è la risorsa principale che da sempre utilizzo per affrontare lo studio delle correnti pittoriche con i miei alunni di scuola secondaria di I grado. Pur essendo uno strumento validissimo, mi dà accesso ad un numero limitato di risorse iconografiche e i ragazzi si abituano a "riconoscere", nel migliore dei casi, la selezione di opere proposte dall'autore incontrando alcune difficoltà nella generalizzazione. Cerco, quando possibile, di integrare le lezioni in aula con riproduzioni su cartolina che faccio circolare tra i banchi, ma questa modalità di lavoro talvolta richiede un dispendio di tempo e sforzi per la gestione della classe.*

#### *L'idea*

*Da qualche mese ho a disposizione in aula una lavagna interattiva multimediale ed un computer collegato in rete. La presenza della LIM in classe mi consente di utilizzare una maggiore di quantità di immagini, reperite in rete o scannerizzate da altri volumi e monografie. I primi tempi ho utilizzato queste risorse per arricchire le mie spiegazioni, ma anziché riscontrare un miglioramento nei ragazzi, ho notato che erano, seppur entusiasti del "mezzo", sovraccaricati di informazioni. Ho pensato allora di rivedere l'approccio metodologico e di utilizzare il materiale per creare un'attività di apprendimento per scoperta. Trattando la pittura impressionista, a metà dell'anno scolastico, ho pensato di proporre ai ragazzi di guardare insieme alcune collezioni di immagini andando alla ricerca di somiglianze, discutendone insieme e concordando la formulazione di ipotesi in risposta ad alcune domande stimolo (ad esempio "questi quadri sono stati realizzati da un pittore o da più pittori diversi?, "In questi quadri è utilizzata la stessa tecnica?", "In quale epoca sono stati realizzati?" ). Ho progettato, per ciascuna di queste ipotesi, un percorso di verifica attraverso una ricerca guidata di risorse in rete.*

#### *La funzione della LIM/PC/TABLET/SMARTPHONE e delle ICT*

*In questa unità la presenza delle tecnologie digitali mi serve per avere accesso ad una grande quantità di informazione (nel mio caso specifico, le risorse iconografiche) che mi consente di rendere l'apprendimento per scoperta più autentico e complesso di quanto non lo sarebbe utilizzando poche immagini. Lavorando su molte immagini simili, i ragazzi possono "esercitare" di più la capacità di generalizzare le caratteristiche pittoriche della corrente impressionista e quindi migliorare la capacità di "attribuire" o meno un'opera alla movimento. In questa attività, , a differenza delle mie lezioni precedenti, la LIM non è solo uno strumento per "guardare insieme": ho deciso infatti di utilizzarla per annotare le immagini e i concetti chiave emersi nel brainstorming e nella formulazione delle ipotesi.*

# **3. REALIZZAZIONE**

Il paragrafo dedicato alla descrizione della fase realizzativa (1500 caratteri) in termini di:

- 1. Durata dell'intervento
- 2. Organizzazione del gruppo classe
- 3. La valutazione

Ad esempio

# **Durata dell'intervento**

*Per realizzare l'attività si prevede di organizzare 5 incontri da 2 ore ciascuno. Ciascun incontro sarà ….*

# **Organizzazione del gruppo classe**

*L'intervento destinato agli studenti della Scuola Media, prevede il coinvolgimento di 10 alunni di 12 anni. Gli alunni saranno organizzati in piccoli gruppi da 4 componenti ciascuno.*

# **La valutazione**

*Per la valutazione degli apprendimento è stato scelto di ricorrere ad un form online reperibile al seguente indirizzo …..*

# **4. L'ELENCO DELLE RISORSE E DEGLI STRUMENTI**

- 1. Indicare eventuali software che sono stati utilizzati per realizzare l'unità o che intendete utilizzare sul campo durante la realizzazione dell'attività.
- 2. Fornire una breve descrizione delle risorse hardware e software utilizzate.

# **Le Fasi**

Si richiede all'autore di descrivere almeno 2 momenti chiave dell'intervento.

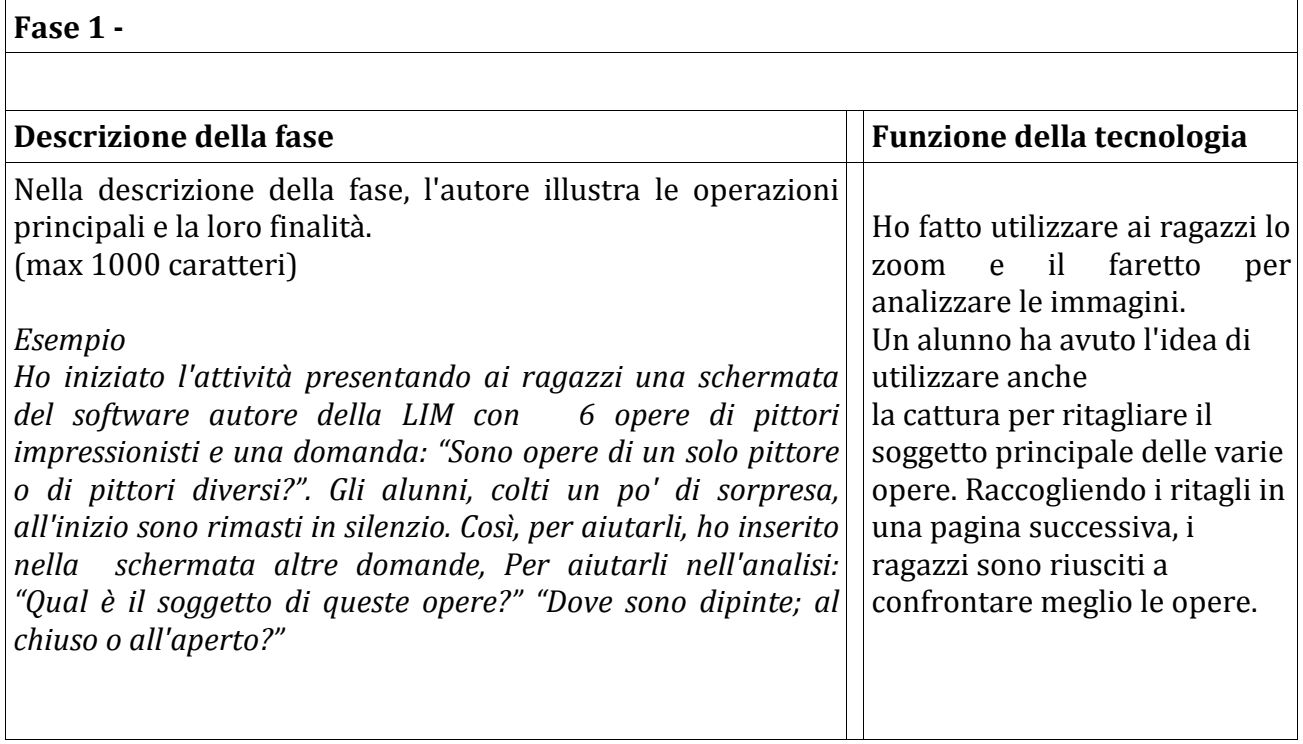

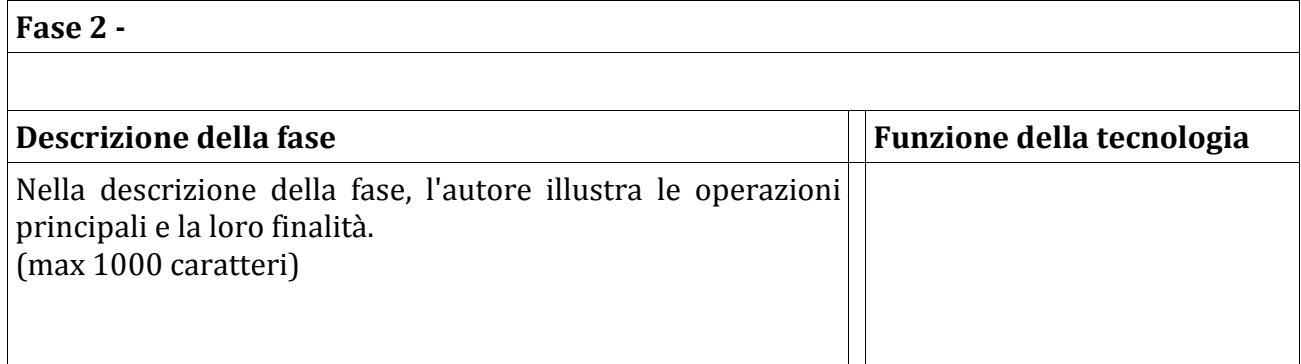